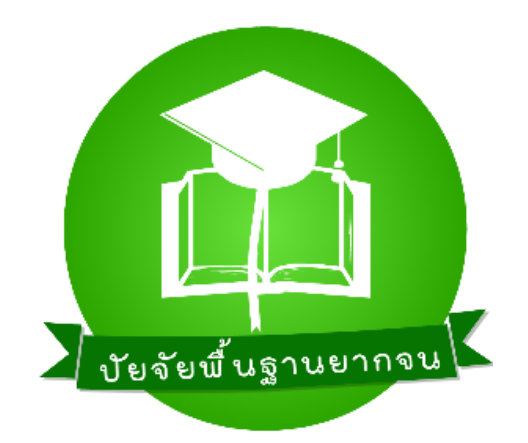

### **การประชุมชี้แจงการด าเนินงานระบบปัจจัยพื้นฐานนักเรียนยากจน ผ่านระบบ Tele Conference**

### **- ช่วงบ่าย -**

**ณ ห้องประชุมปฏิบัติการ DOC อาคาร สพฐ. 5 ชั้น 9 วันพฤหัสบดีที่ 30 พฤษภาคม 2562 เวลา 09.30 – 15.00 น.**

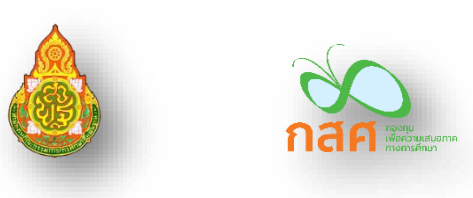

# **ประเด็นชี้แจง**

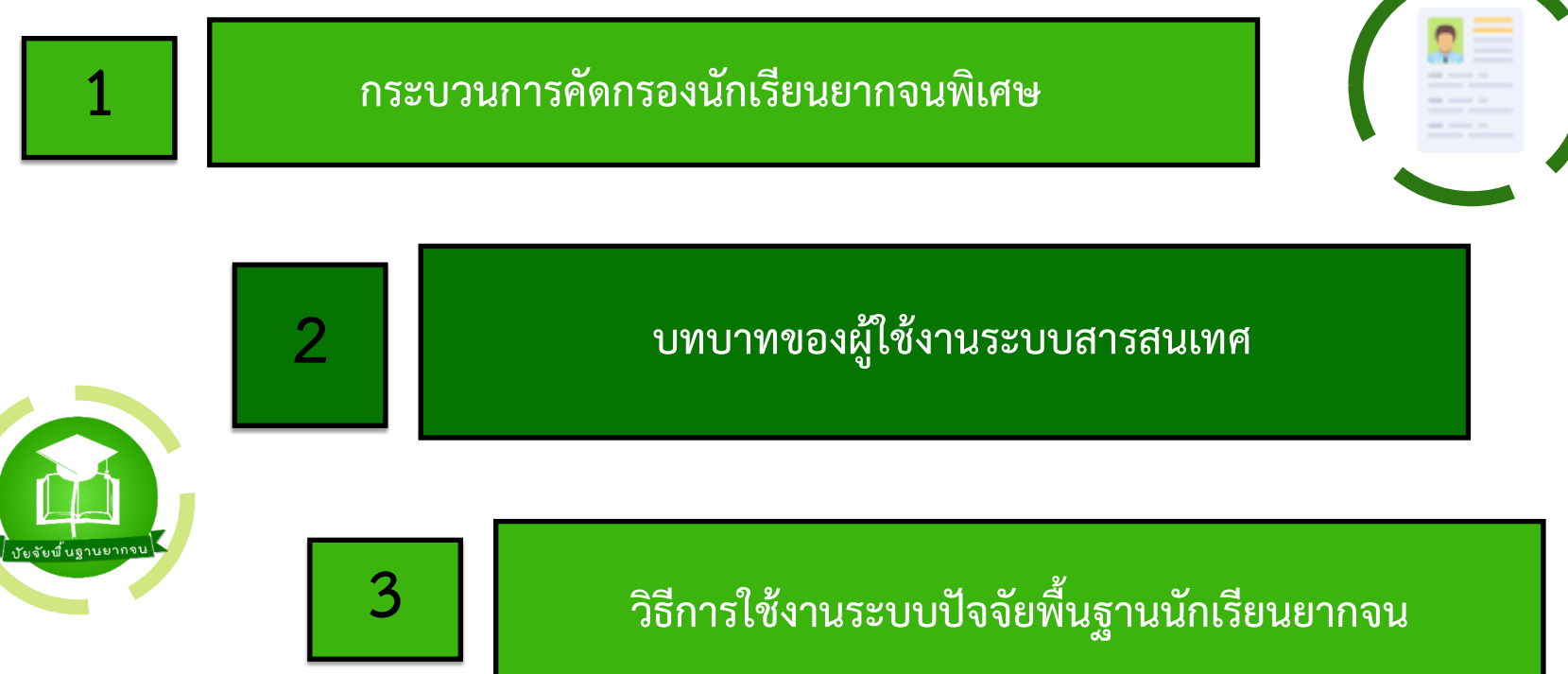

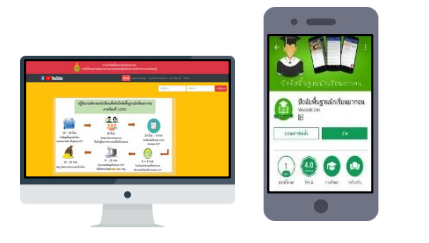

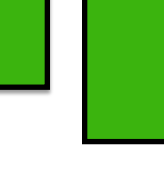

### **1. กระบวนการคัดกรองนักเรียนยากจน**

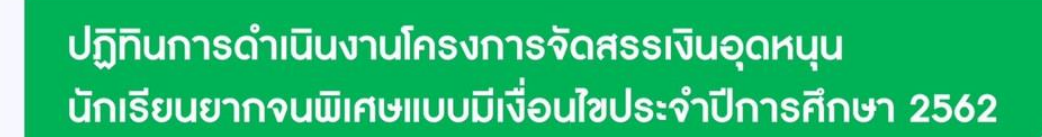

กสศ

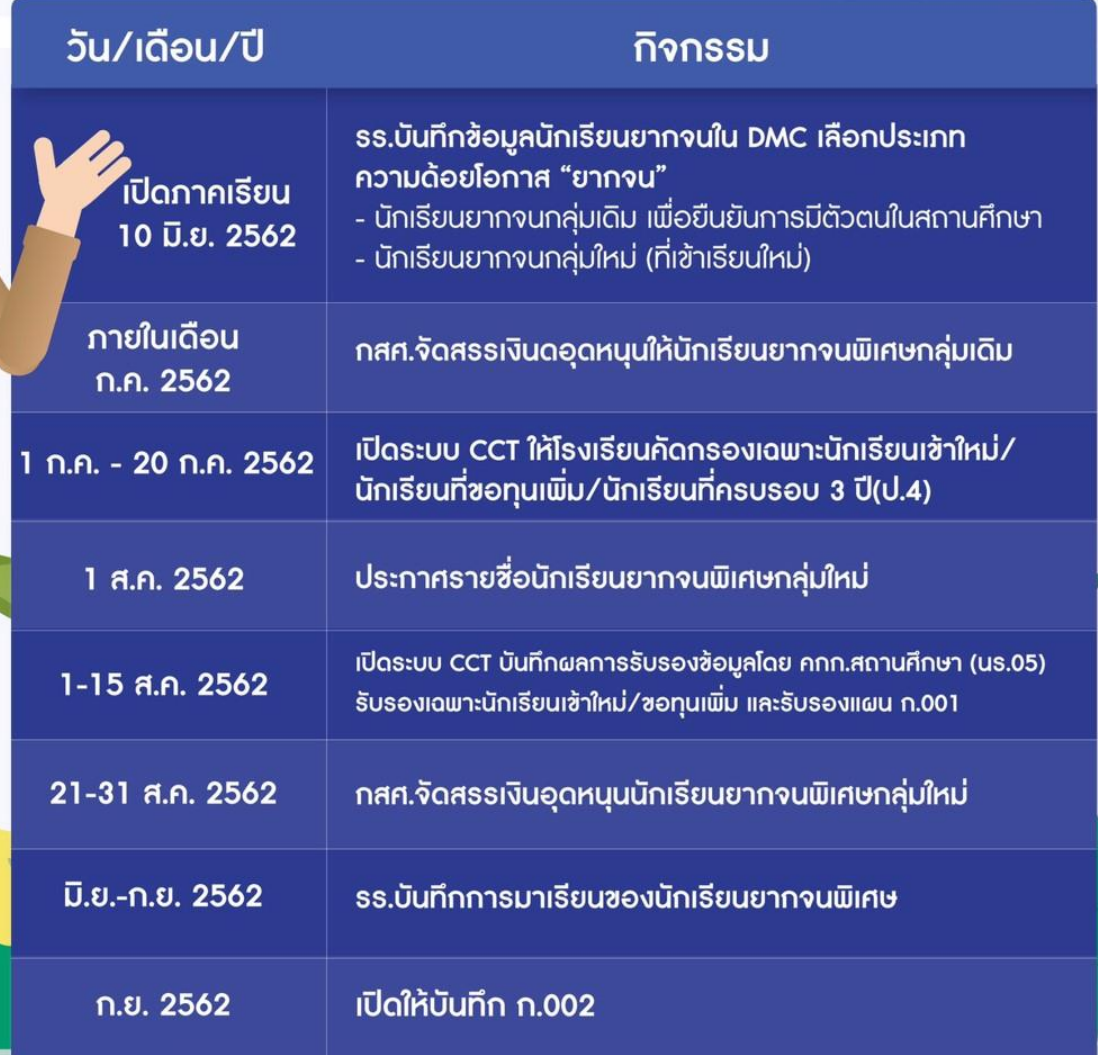

### หมายเหตุ: ปฏิทินการคัดกรอง สพฐ.จะทำหนังสือแจ้งเป็นทางการอีกครั้ง

## **ระบบปัจจัยพื้นฐานนักเรียนบยากจน (ระดับโรงเรียน) ภาคเรียน 1/2562**

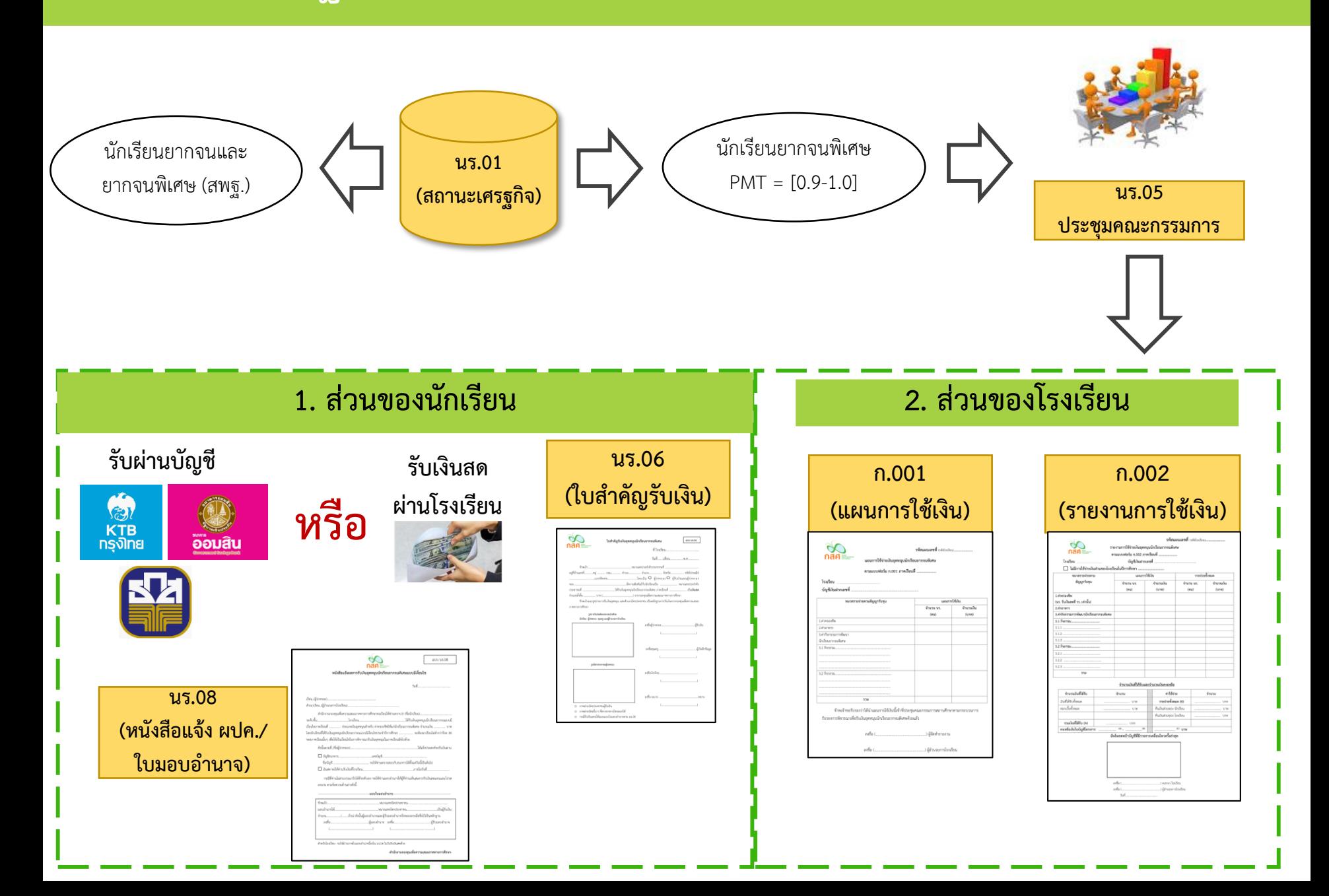

# **2. บทบาทของผู้ใช้งานระบบสารสนเทศ**

# **ระบบคัดกรองทุนเสมอภาค (CCT)**

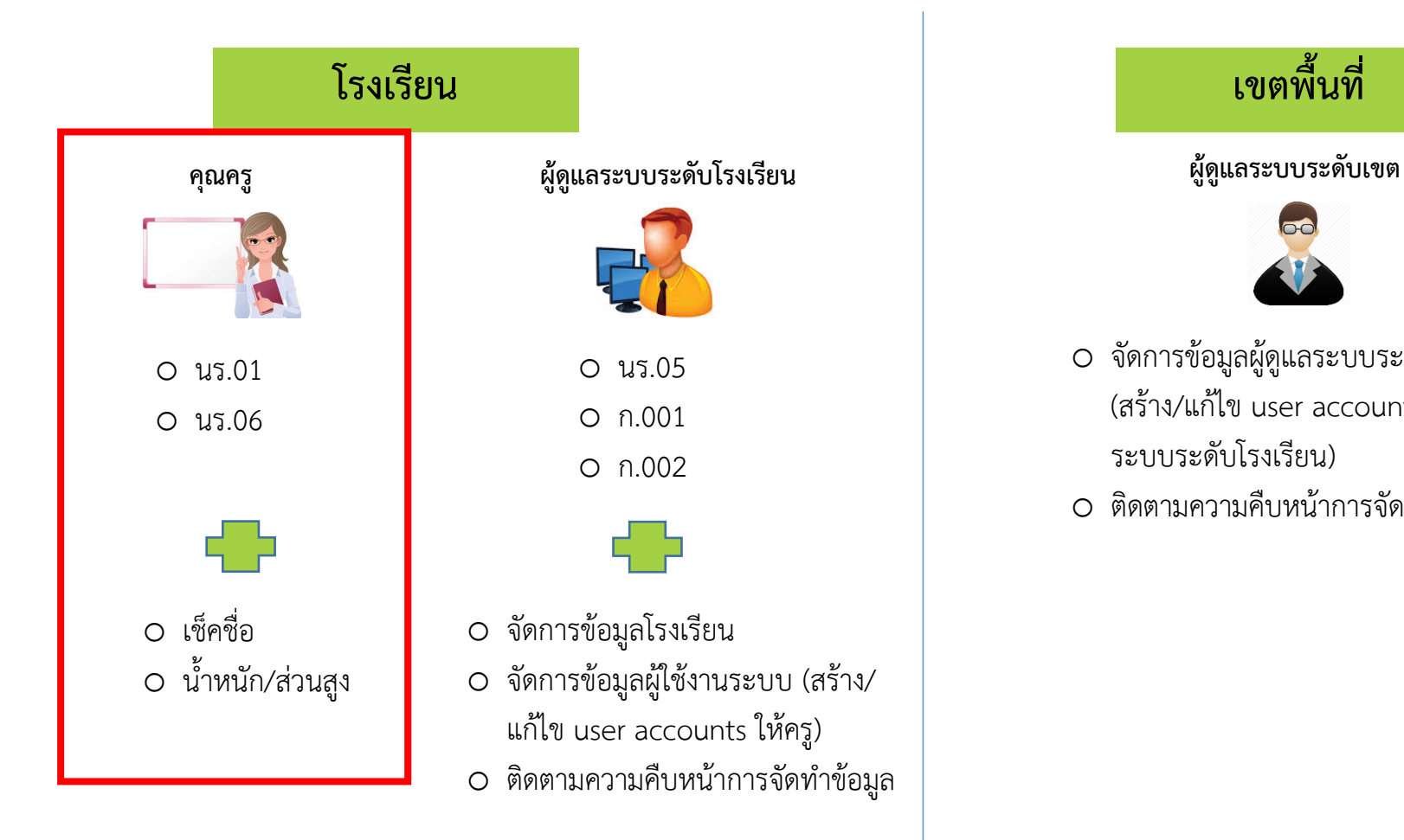

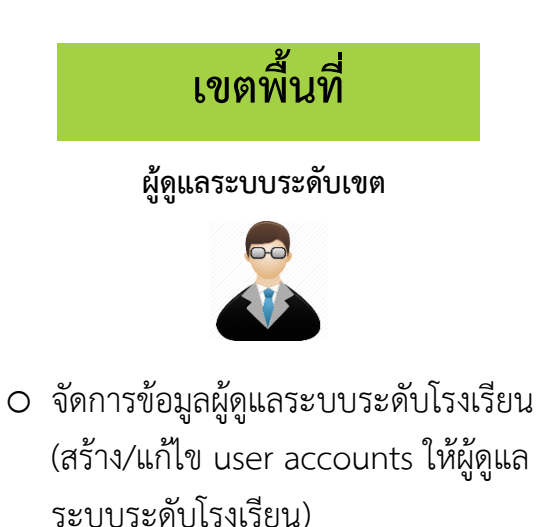

O ติดตามความคืบหน้าการจัดทำข้อมูล

### **แบบฟอร์มคัดกรองนักเรียนยากจน (นร.01)**

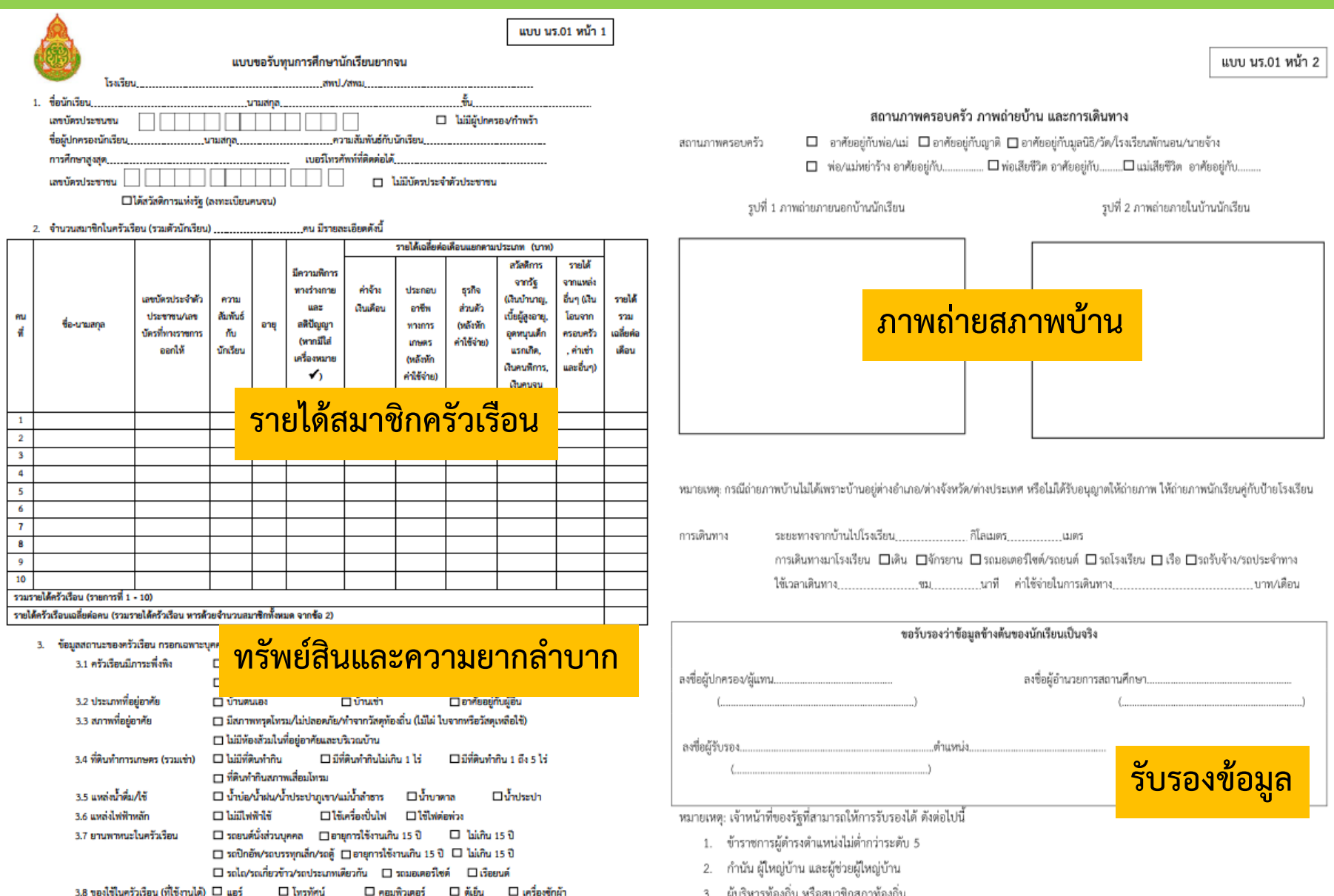

### **แบบฟอร์มคัดกรองนักเรียนยากจน (นร.01)**

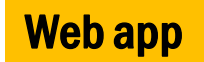

 $\bullet$ 

### **นร.01**

 เยี่ยมบ้าน (พิกัด) หลักฐานประกอบการคัดกรอง (รายได้/ทรัพย์สิน/ภาพถ่าย)

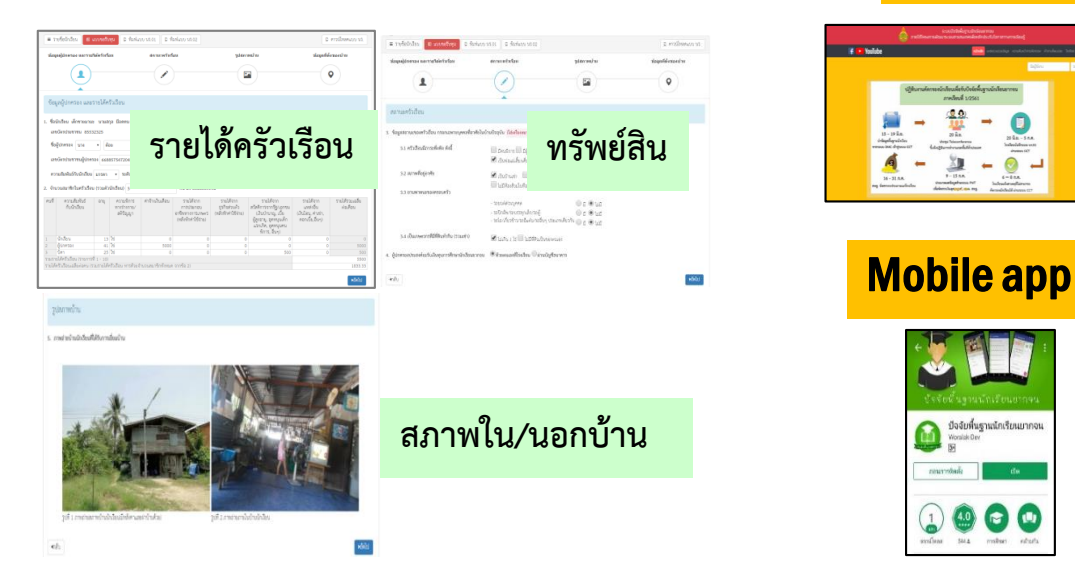

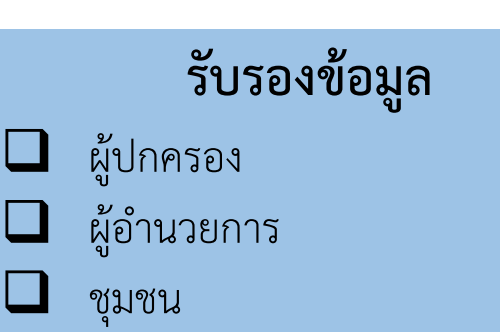

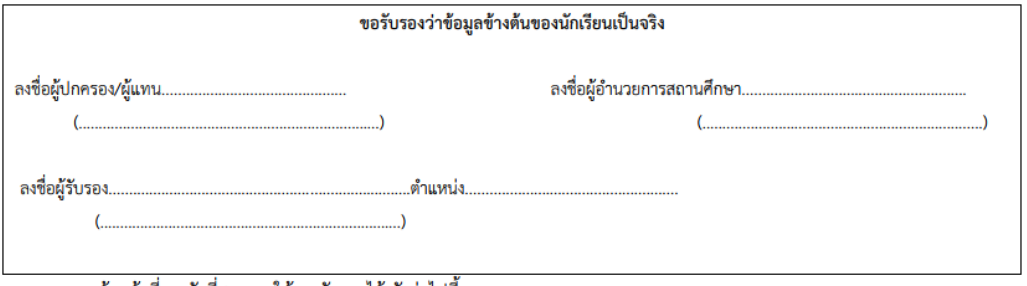

่ หมายเหตุ: เจ้าหน้าที่ของรัฐที่สามารถให้การรับรองได้ ดังต่อไปนี้

- ข้าราชการผู้ดำรงตำแหน่งไม่ต่ำกว่าระดับ 5  $1.$
- กำนัน ผู้ใหญ่บ้าน และผู้ช่วยผู้ใหญ่บ้าน  $2.$
- ผู้บริหารท้องถิ่น หรือสมาชิกสภาท้องถิ่น  $3.$

### **แบบฟอร์มใบส าคัญรับเงิน (นร.06)**

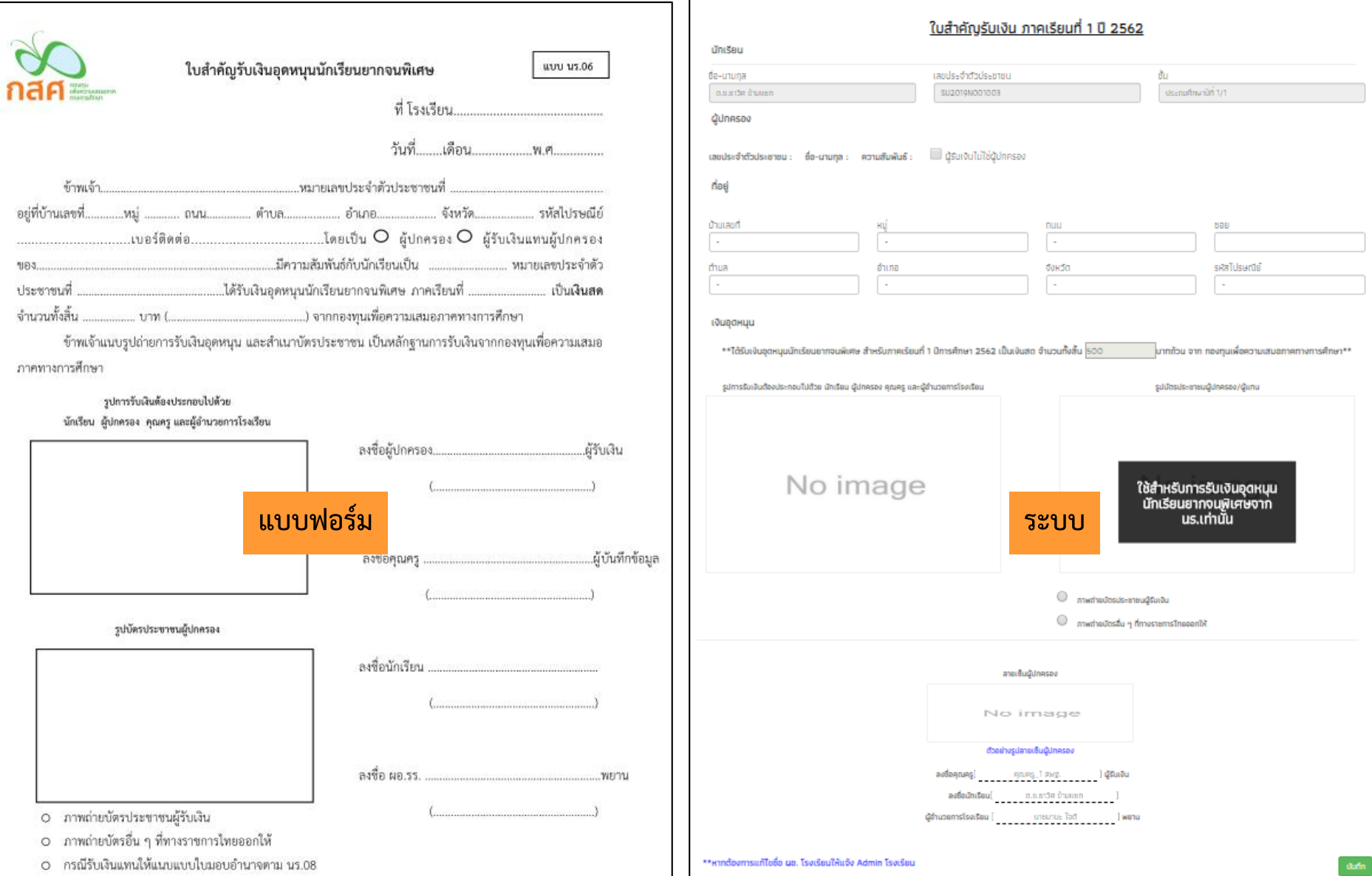

### **เช็คชื่อนักเรียนรายวัน**

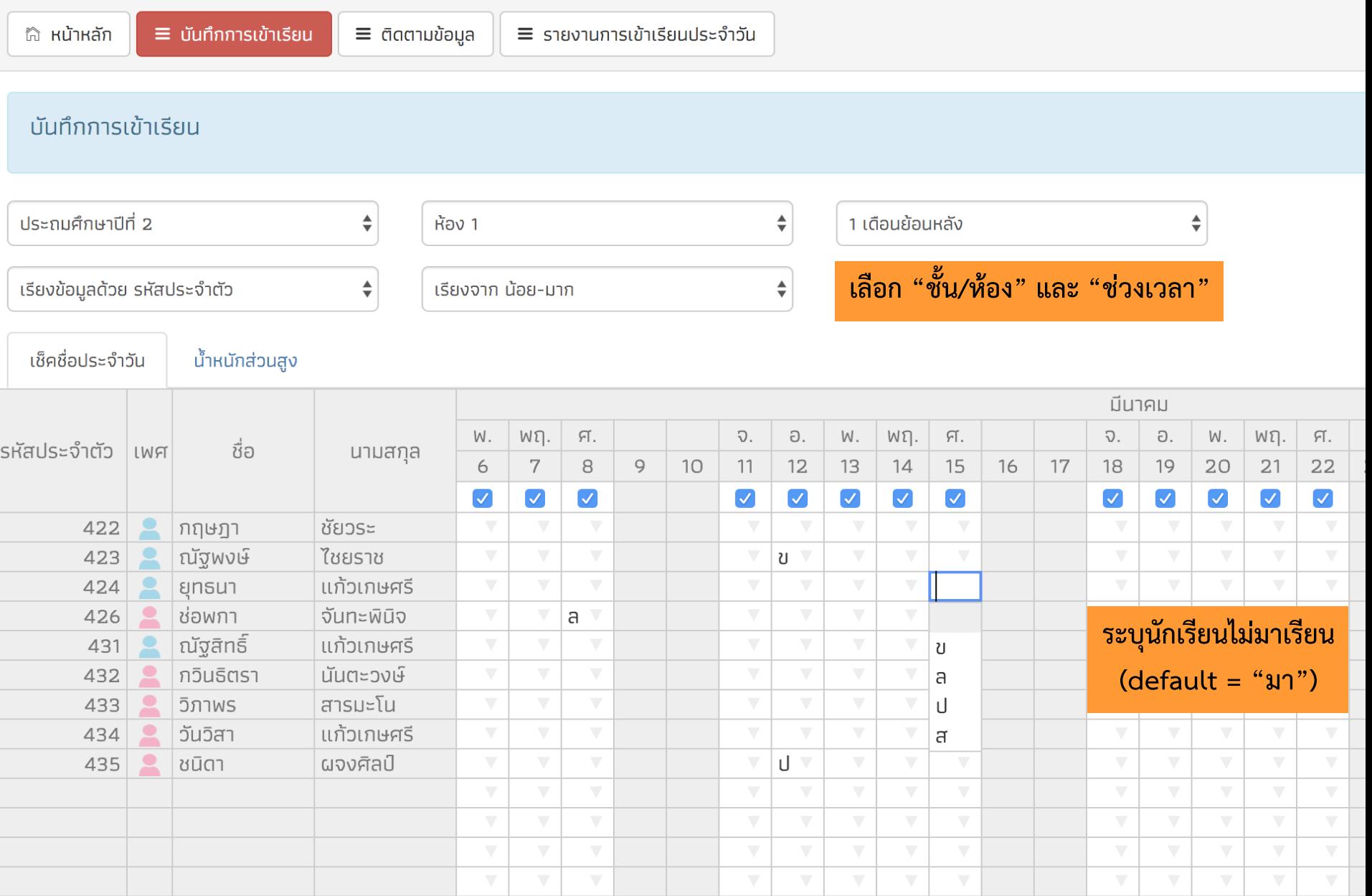

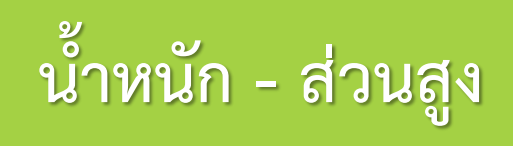

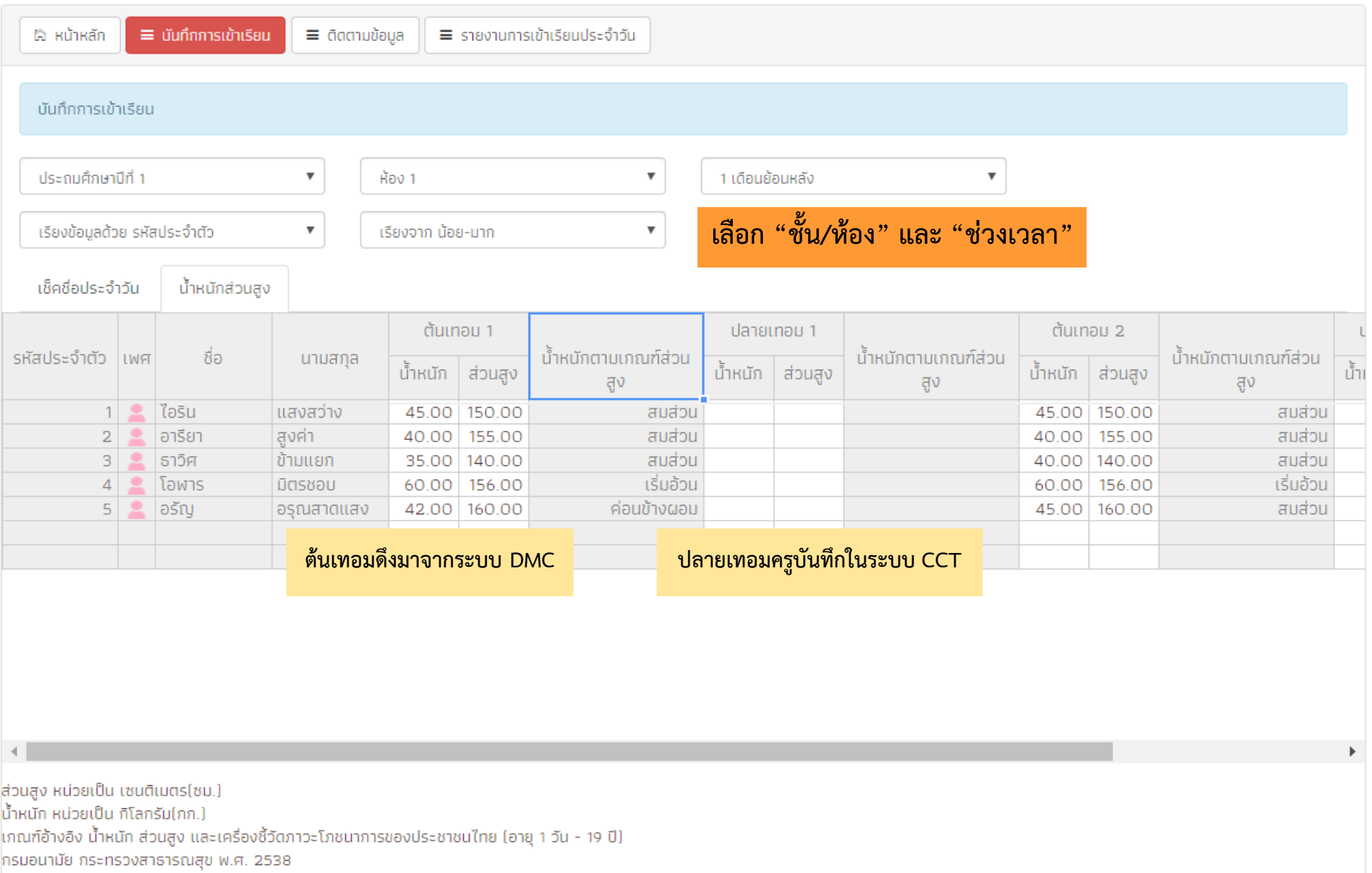

# **ติดตามนักเรียนรับเงินอุดหนุน**

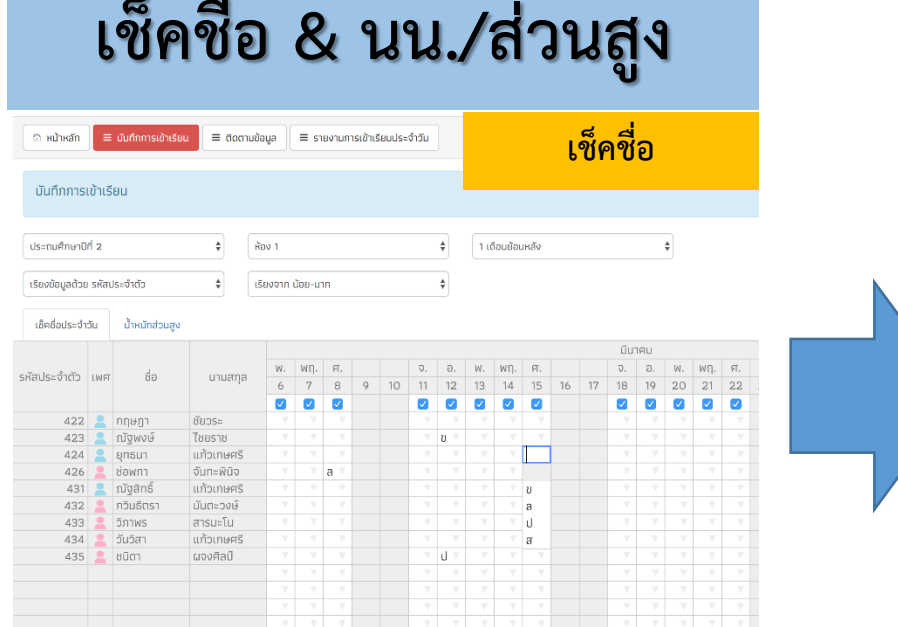

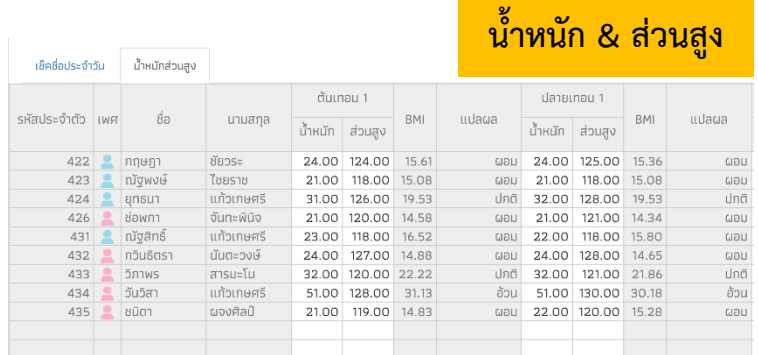

### **เช็คชื่อ & นน./ส่วนสูง ระบบแจ้งเตือน & รายงาน**

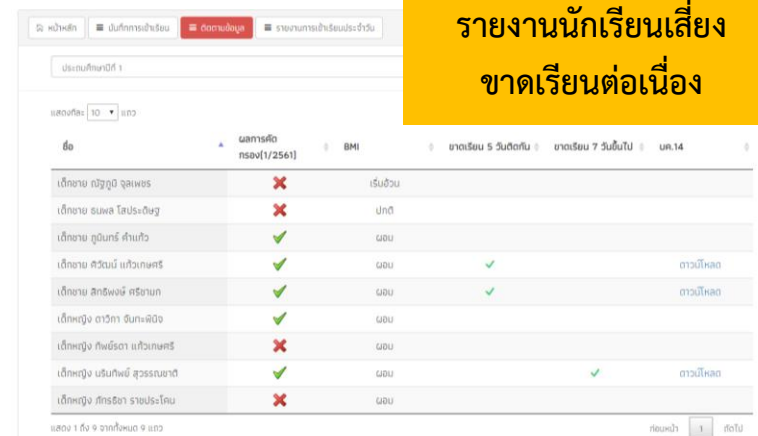

Sixth B. Advertising B. Servings Expense

stuñalu

### **รายงานเช็คชื่อรายวัน**

 $\circ$  $\circ$  $\circ$  $\circ$ 

สติติมาเรียนรายวัน วันอังคาร ที่ 26 มีนาคม 2562

 $48$ 40

sut a success Nrk + delighted decredu druousõu unSuð Talundau **Butou** wrde ew. wrde vativ \$00 dsynufinan@fi.tzs ALC U BVA. **NTE** ALC: N/A Use number Off 2/1 N/A N/A NOV N/A M/A N/A UsezulfnunDf 3/1  $N/A$ N/A N/A N/A  $M/R$ N/A **UsinufinanDS 4/1**  $\mathbf{a}$ **BOW** M/A. **BOVA** NUM 14.135 M/A. UsebufinanDN 5/1 N/A NVA. **N/A** N/A classifinantifi 6/1 N/A **Book** N/A **NOW** ALCA. ALC: dssufnundní tys N/A  $\mathcal{A}$ M/A NVA. N/A N/A M/A. OssuAnunOf 2/1 N/A N/A N/A N/A N/A dssuffnundif sys  $\sim$  $\mathbb{R}$  $10<sub>1</sub>$ M/A N/A NUW  $84, 126$ M/A **BUVA** 

> $\pm\pm$  $\circ$  $\circ$

Asia

# **ระบบคัดกรองทุนเสมอภาค (CCT)**

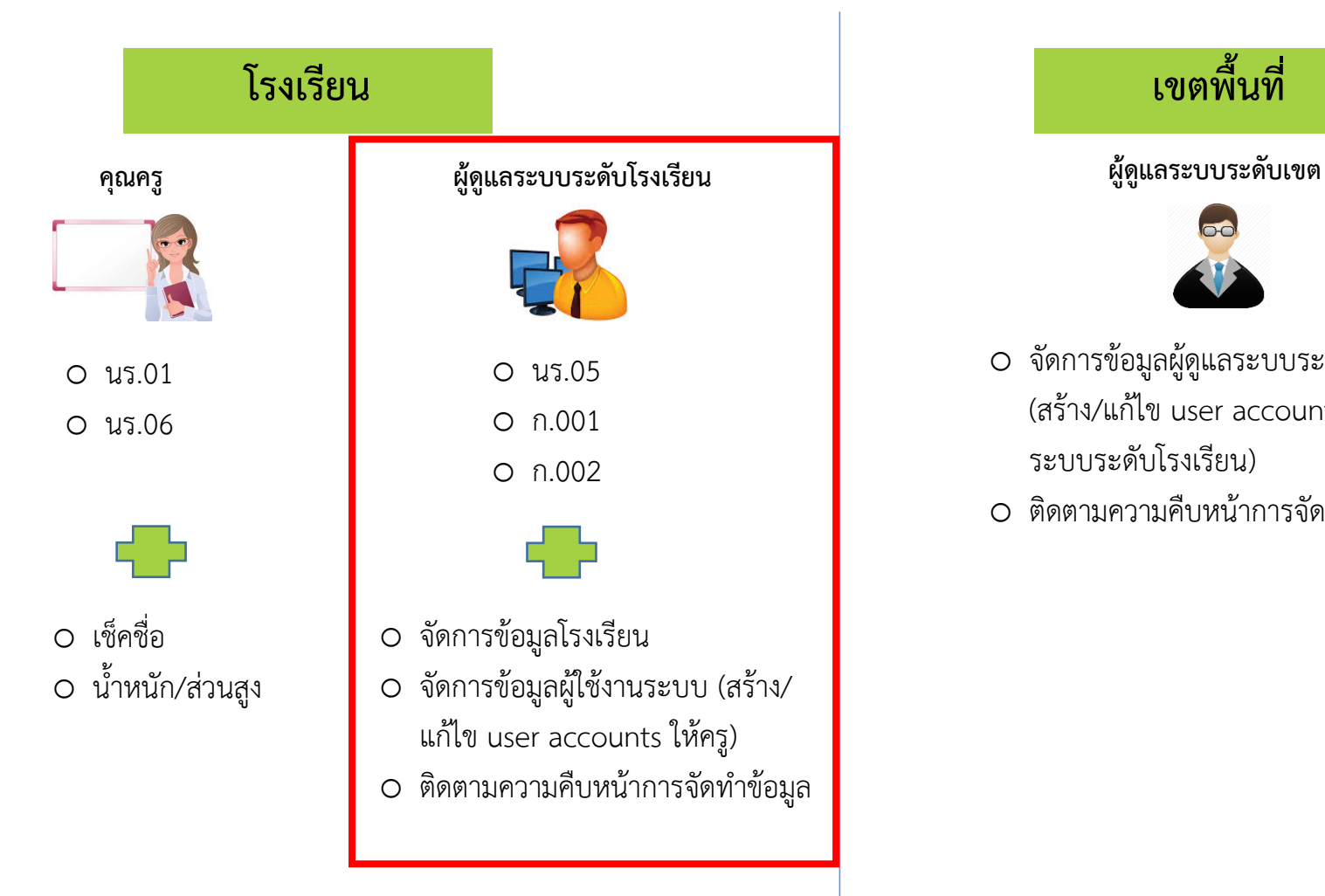

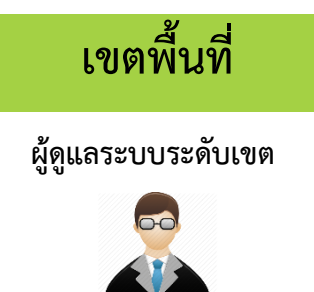

- o จัดการข้อมูลผู้ดูแลระบบระดับโรงเรียน (สร้าง/แก้ไข user accounts ให้ผู้ดูแล ระบบระดับโรงเรียน)
- O ติดตามความคืบหน้าการจัดทำข้อมูล

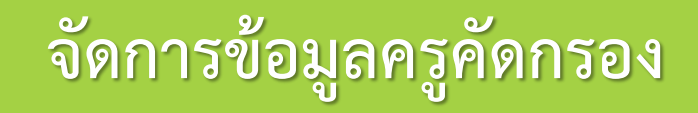

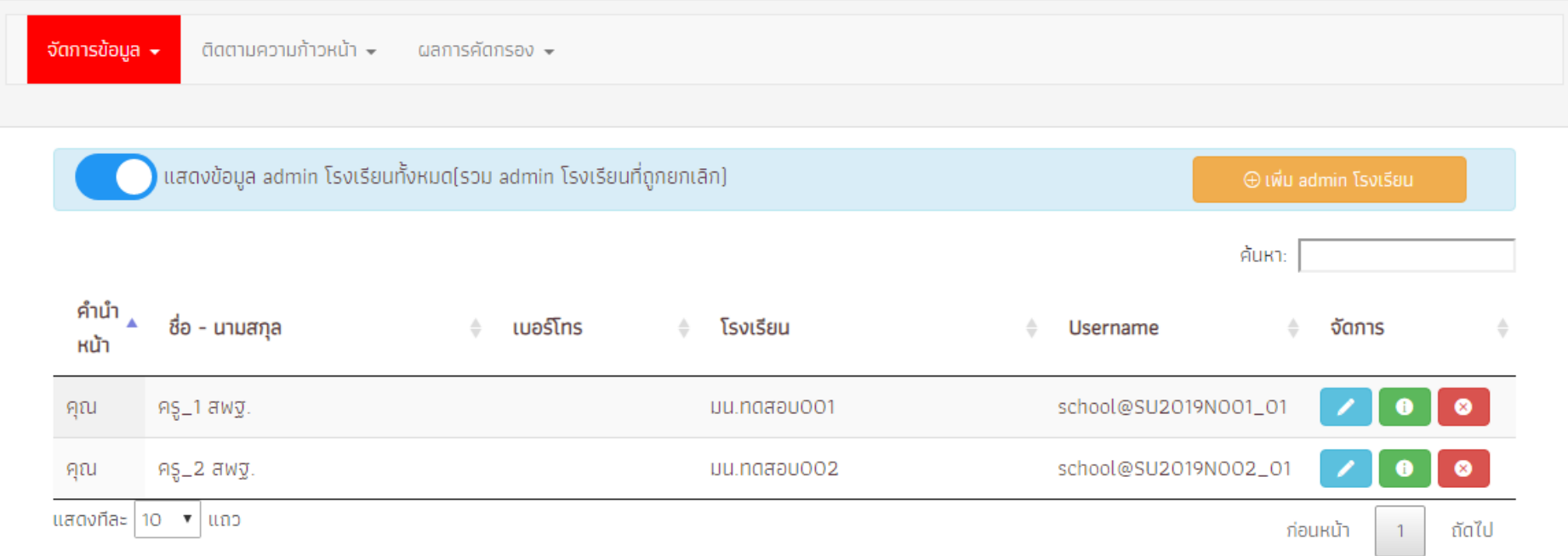

## **แบบรับรองผลการพิจารณาเพื่อรับเงินอุดหนุนฯ (นร.05)**

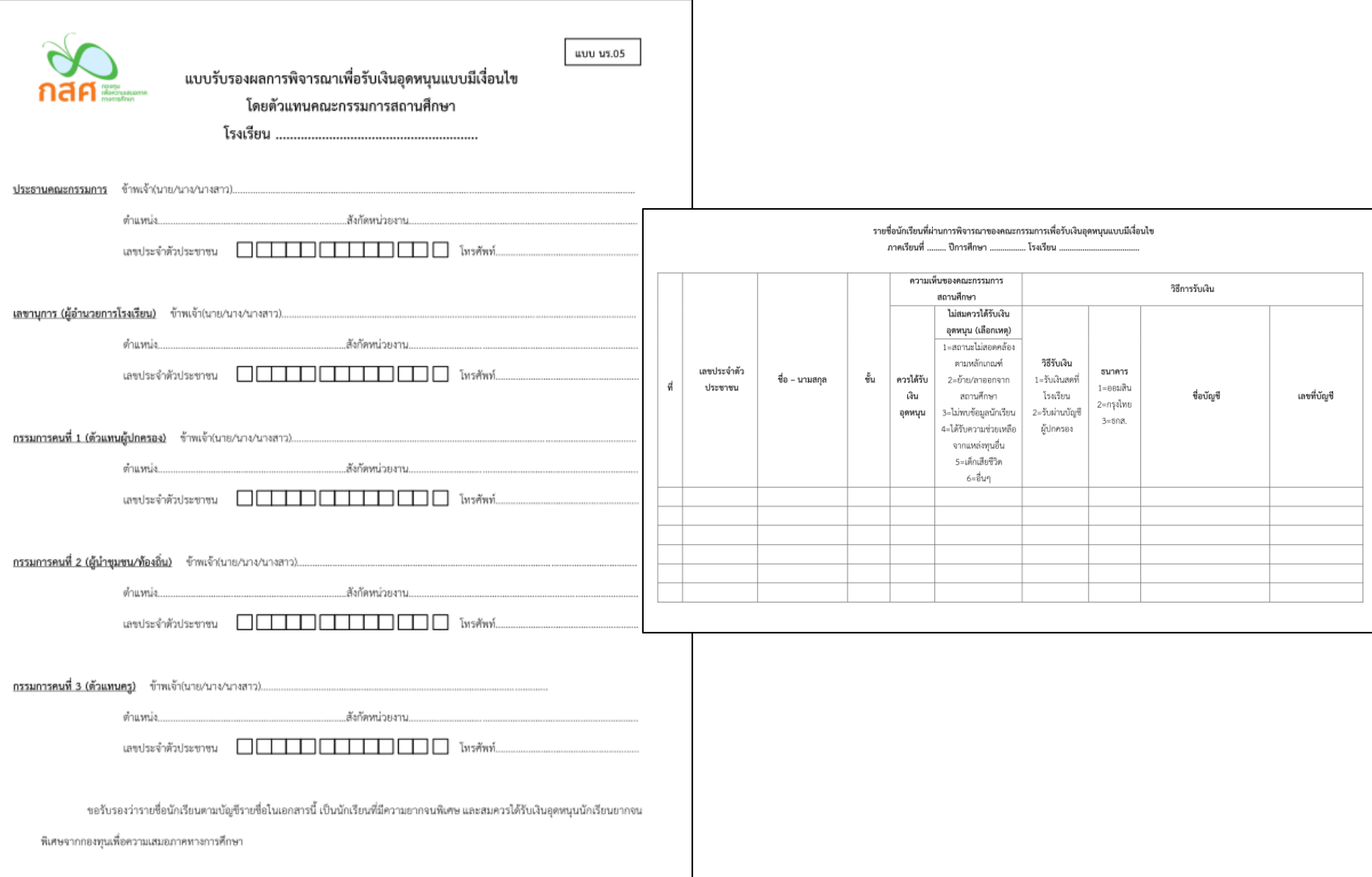

## **แบบรับรองผลการพิจารณาเพื่อรับเงินอุดหนุนฯ (นร.05)**

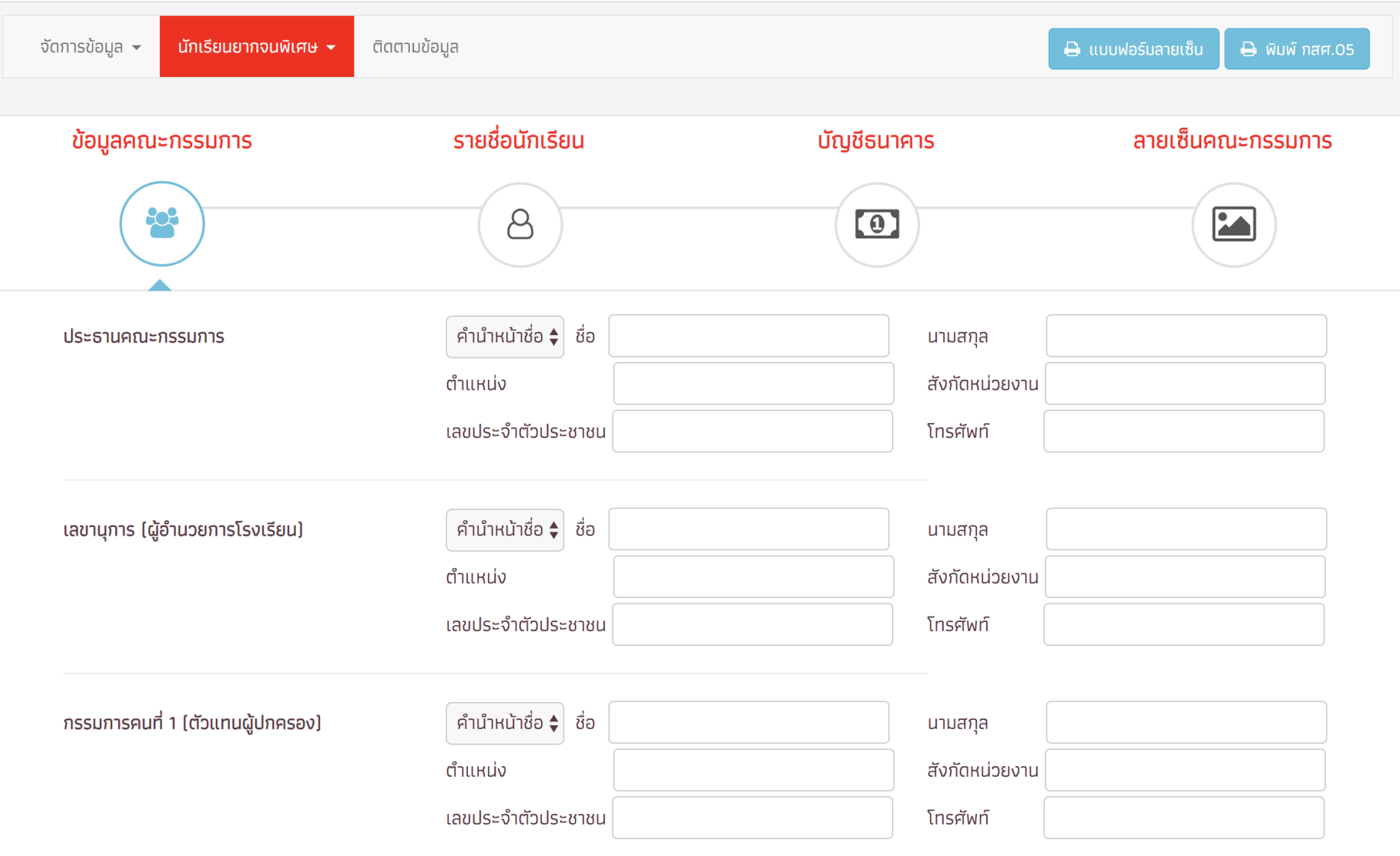

## **แบบรับรองผลการพิจารณาเพื่อรับเงินอุดหนุนฯ (นร.05)**

#### ผ่านการตัดเกณฑ์ นร.01

#### ผ่านการตัดเกณฑ์ us.01

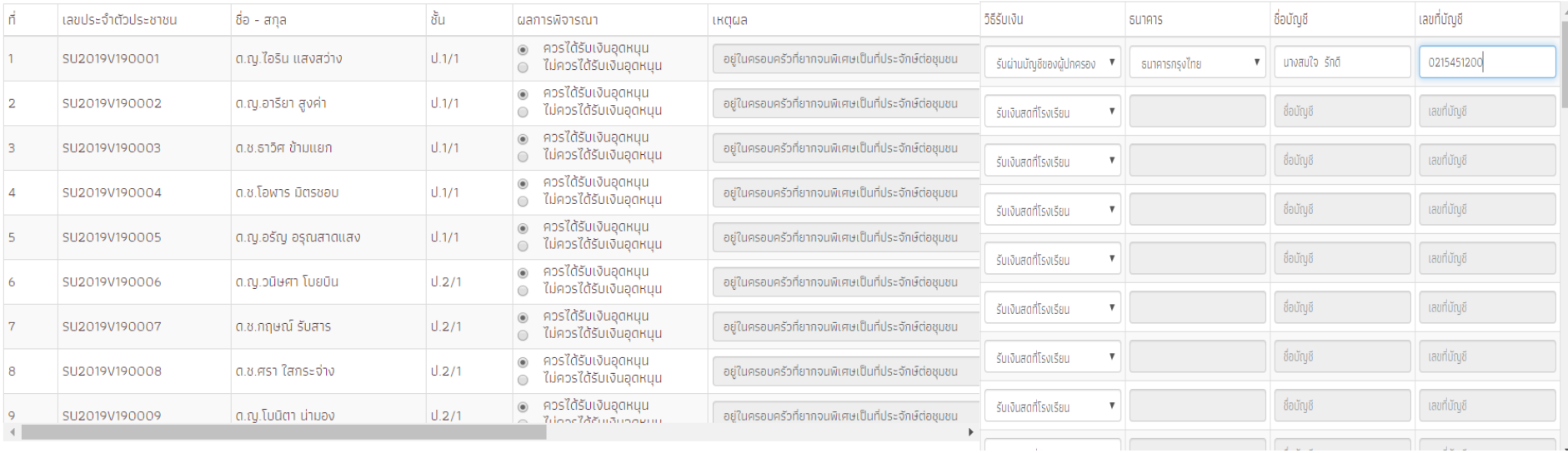

### รายงานแผนการใช้จ่ายเงิน ( ก.001)

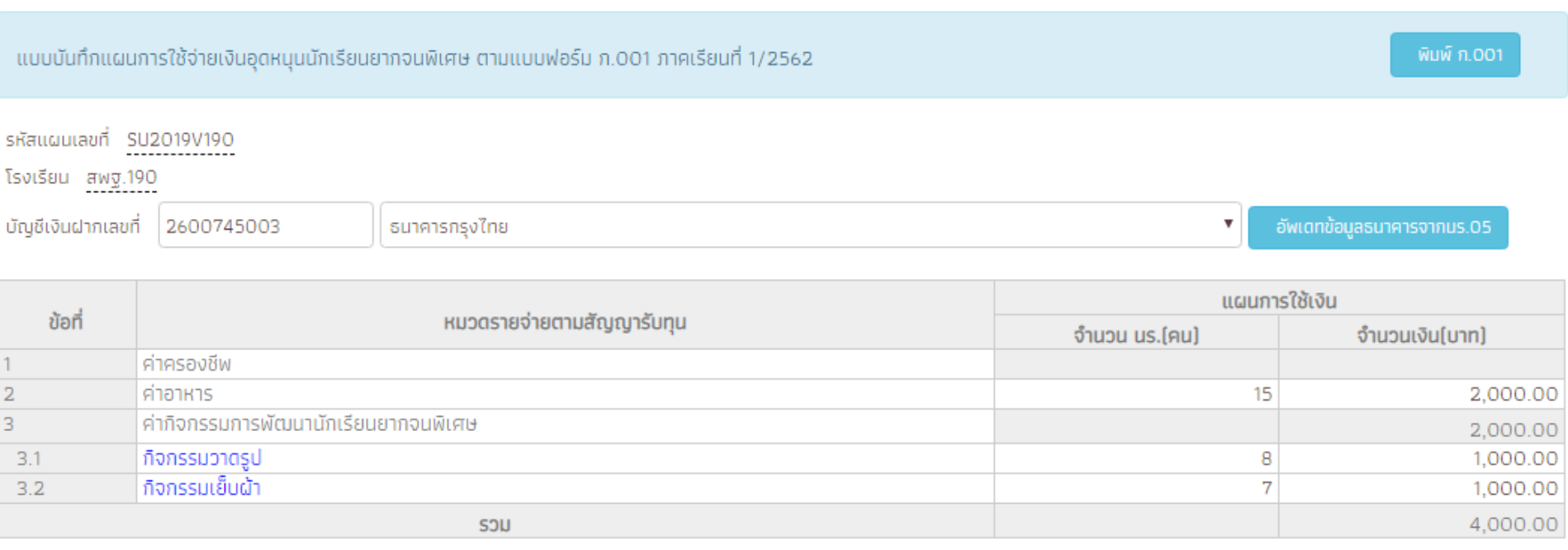

ข้าพเจ้าขอรับรองว่าได้นำแผนการใช้เงินนี้เข้าที่ประชุมคณะกรรมการสถานศึกษาตามกระบวนการรับรองการพิจารณาเพื่อรับเงินอุดหนุนนักเรียนยากจนพิเศษด้วยแล้ว

**P**unn

### รายงานการใช้จ่ายเงินจริง(ก.002)

#### รหัสแผนเลขที่ SU2019V190

โรงเรียน สพฐ.190

® ไม่มีการใช้จ่ายเงินส่วนของโรงเรียนในปีการศึกษา 1/2562

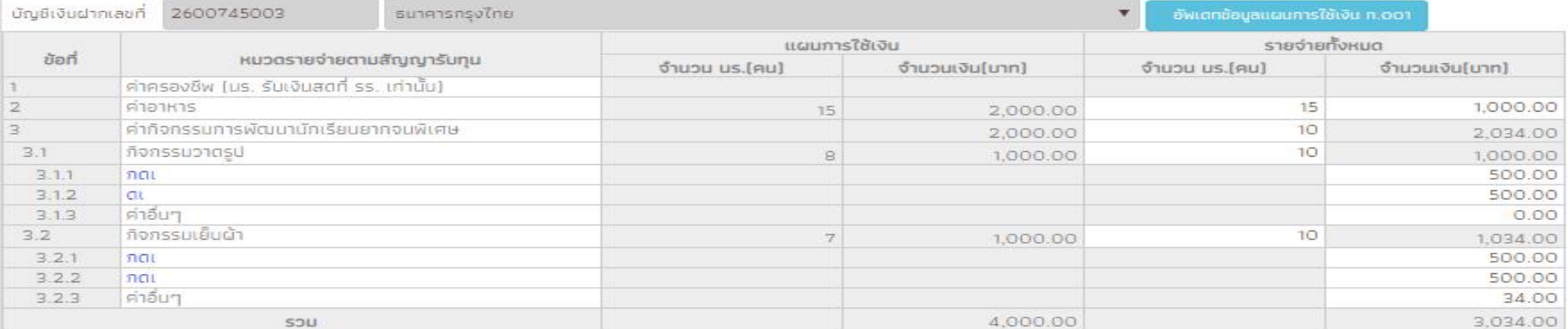

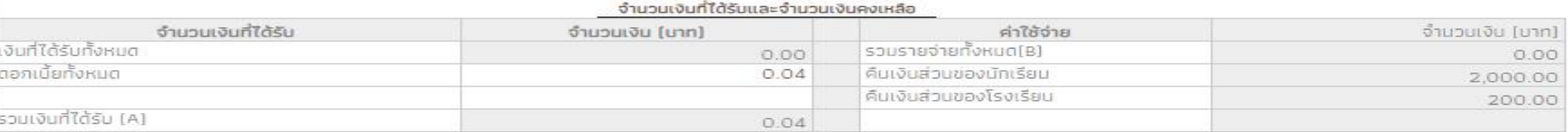

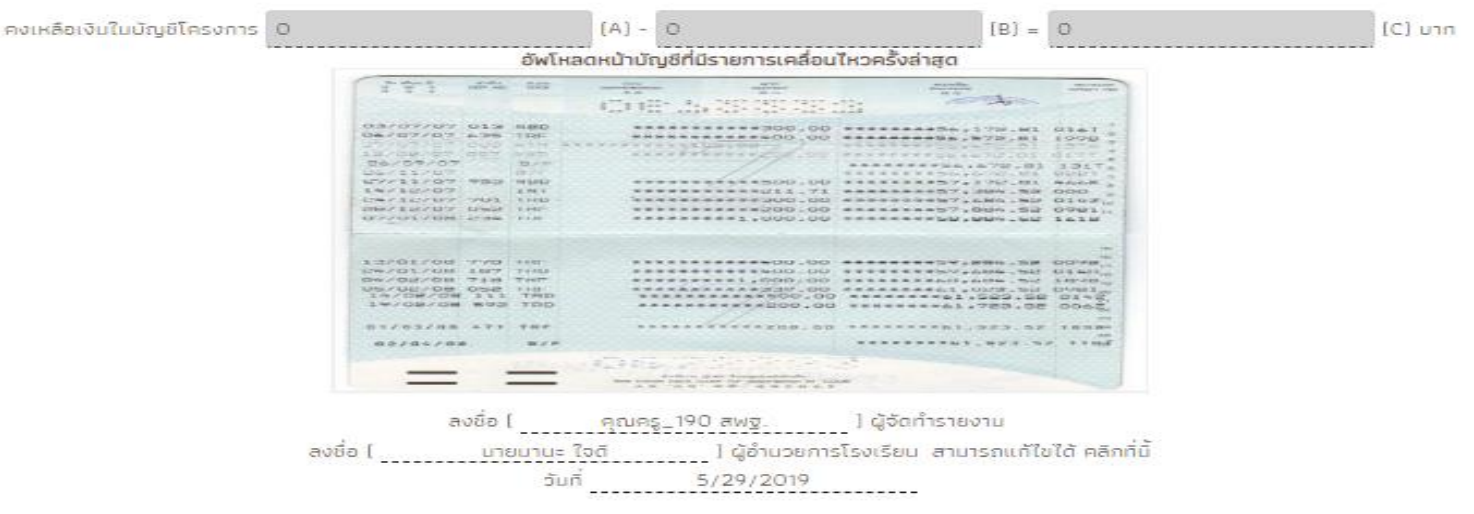

### รายงานความก้าวหน้าการบันทึกข้อมูล นร.01 & นร.06

จัดการข้อมูล  $\star$ 

ทะเบียนนักเรียน แบบฟอร์ม – ้ติดตามความก้าวหน้า ↓

นักเรียนทั้งหมด 45 คน นร.01คัดกรองแล้ว 18 คน( 40.00 %) ไม่ได้คัดกรอง 27 คน( 60.00 %)

รายงาน $\sim$ 

นักเรียนทั้งหมด 45 คน นร.06คัดกรองแล้ว 15 คน( 33.33 %) ไม่ได้คัดกรอง 30 คน( 66.67 %)

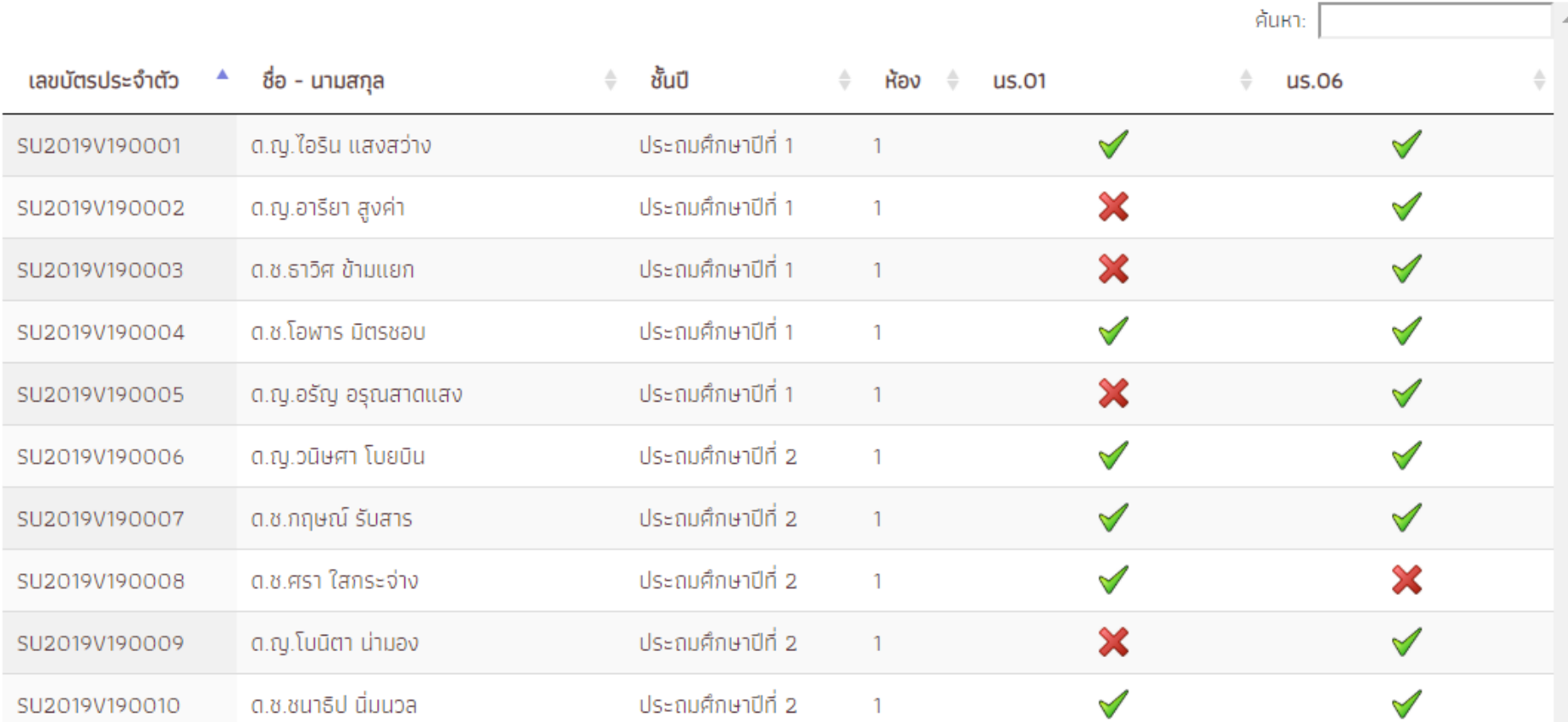

### **สรุปการด าเนินงานคัดกรองนักเรียนยากจนพิเศษ (นร.09)**

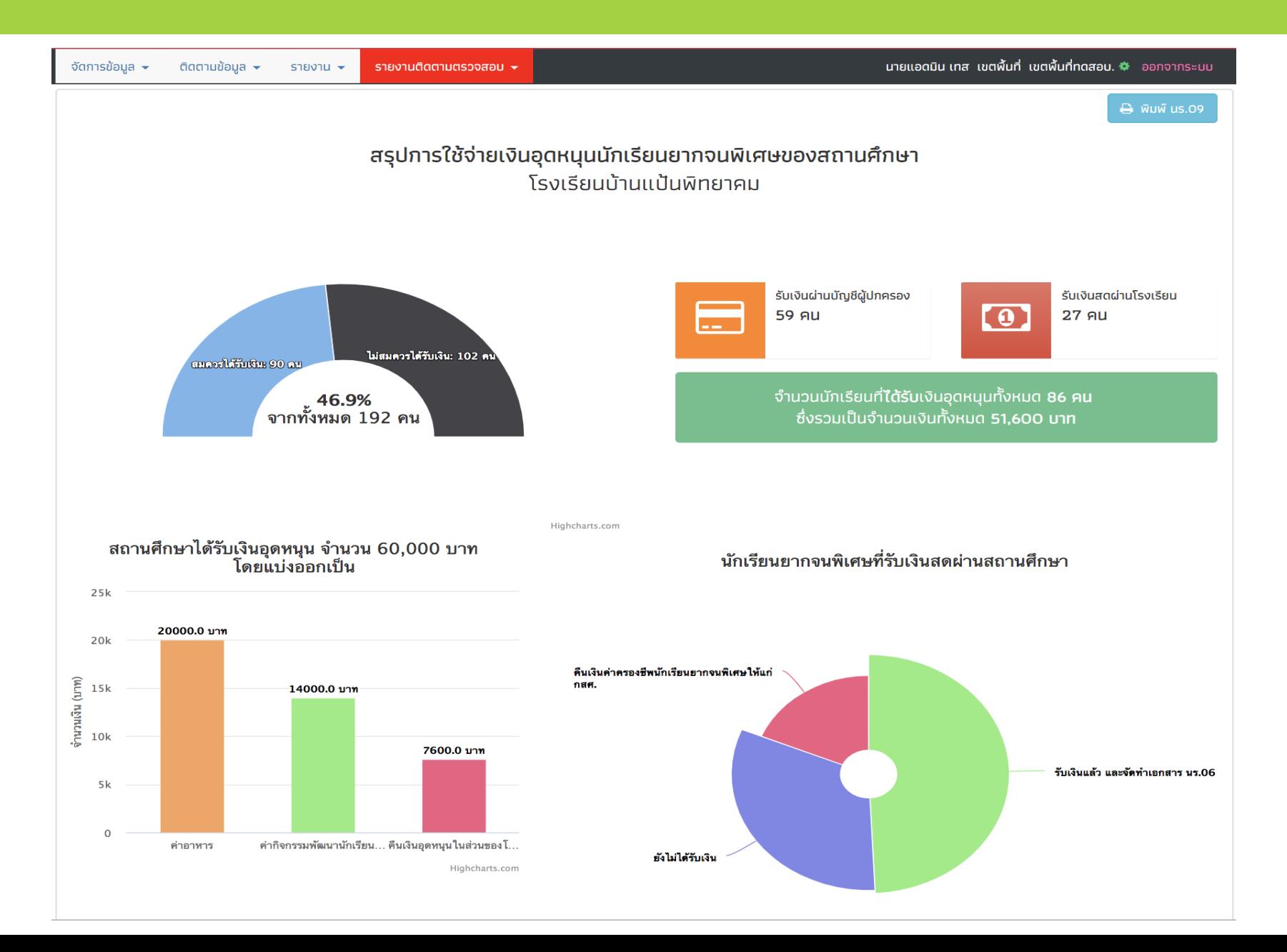

# **ระบบคัดกรองทุนเสมอภาค (CCT)**

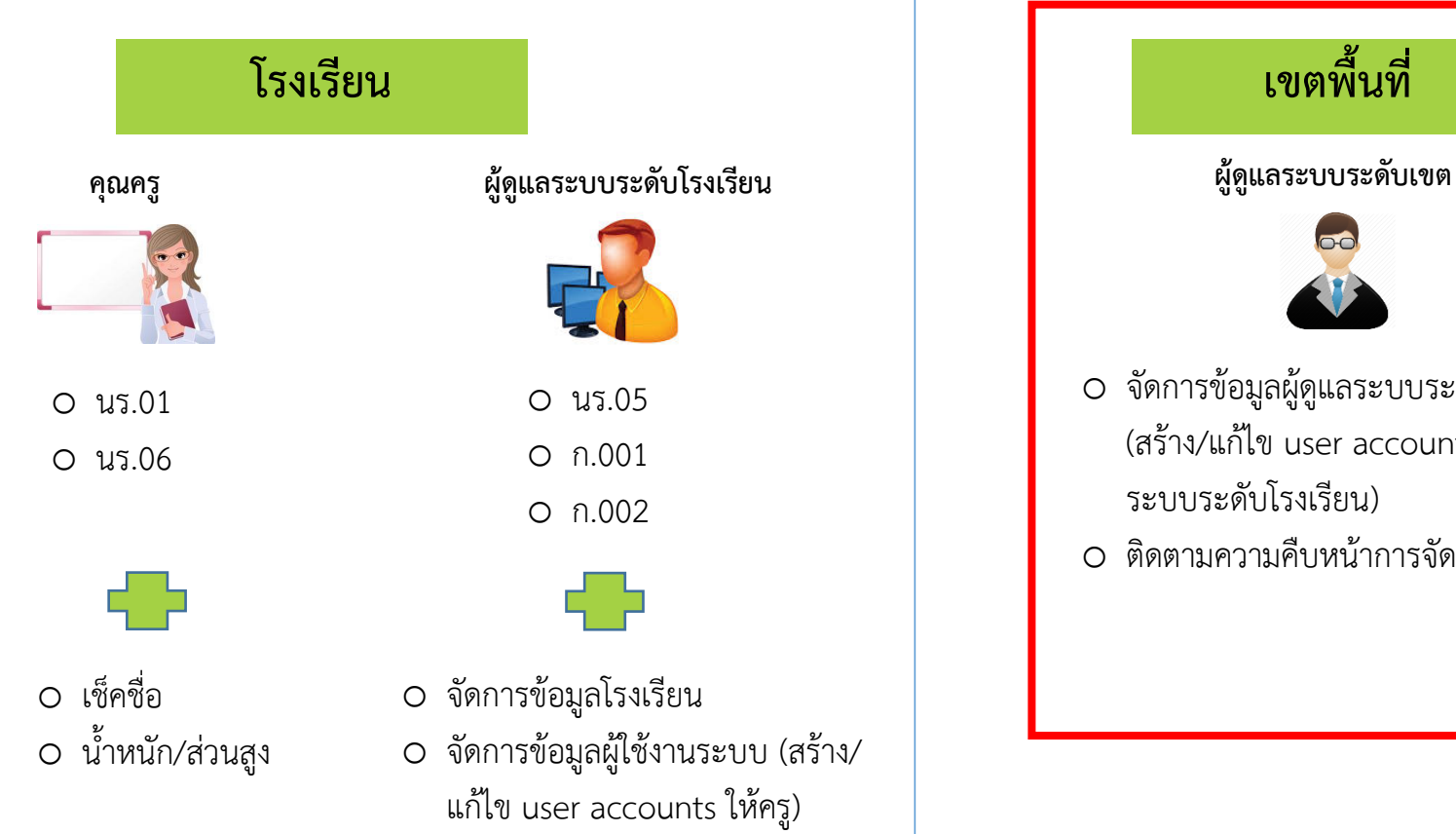

O ติดตามความคืบหน้าการจัดทำข้อมูล

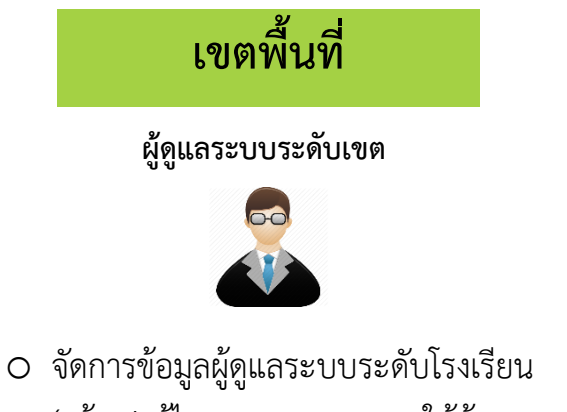

- (สร้าง/แก้ไข user accounts ให้ผู้ดูแล ระบบระดับโรงเรียน)
- O ติดตามความคืบหน้าการจัดทำข้อมูล

### **จัดการข้อมูล Admin โรงเรียน**

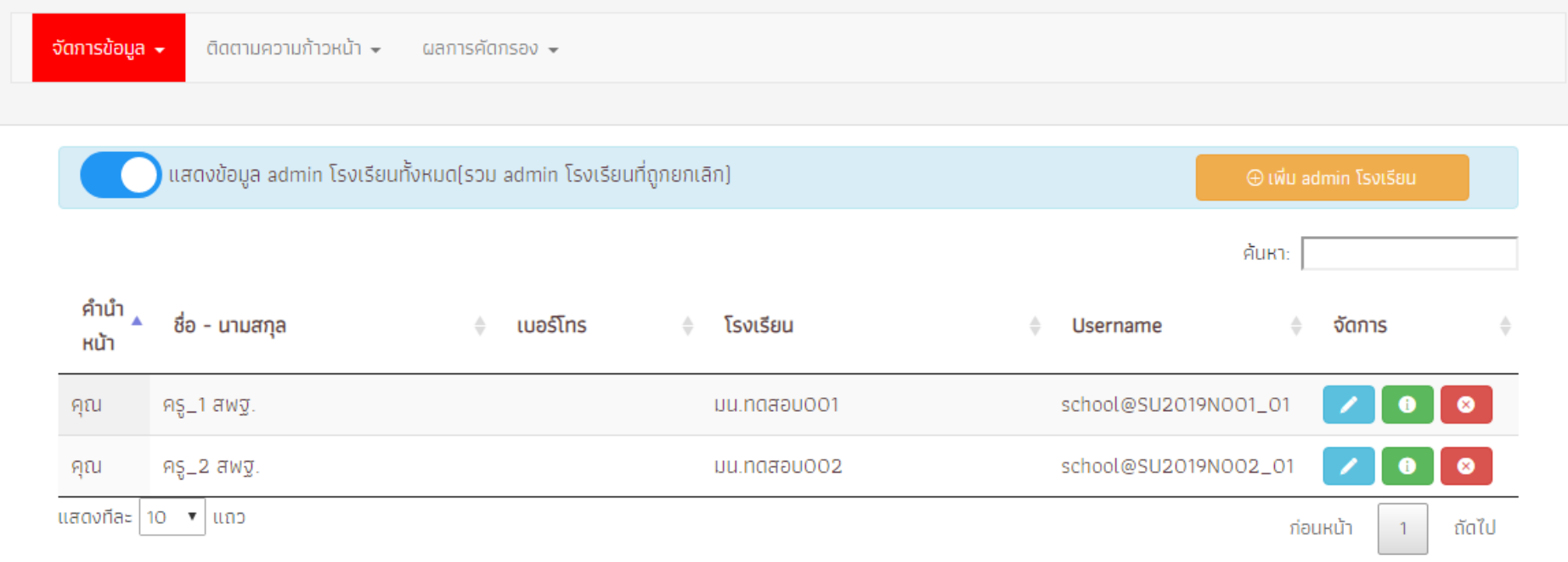

### **รายงานความก้าวหน้าการบันทึกข้อมูล นร.01/นร.06**

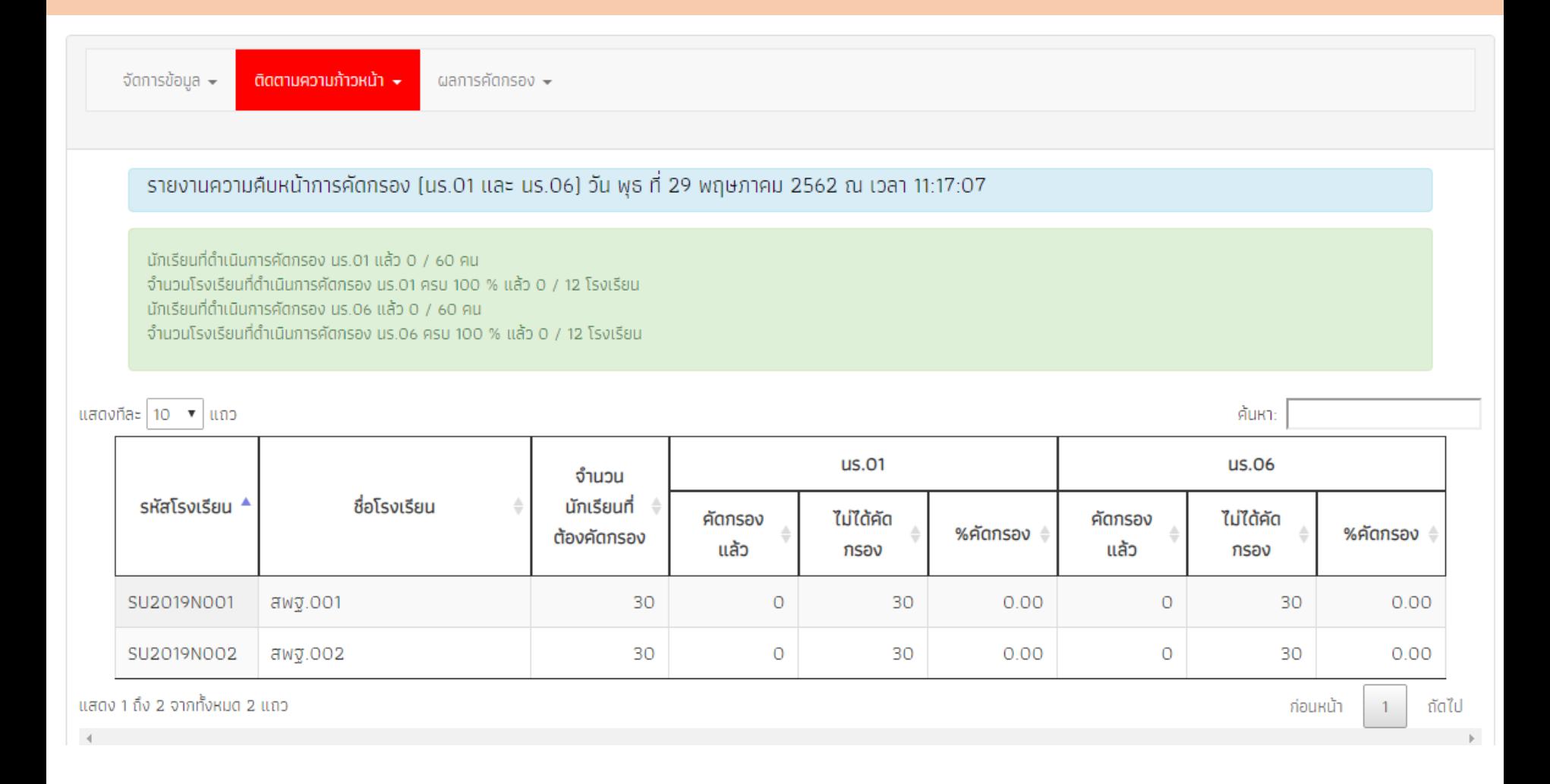

### รายงานความก้าวหน้าการบันทึกข้อมูล นร.05/ก.001/ก.002

จัดการข้อมูล  $\star$ 

ติดตามความก้าวหน้า ▼ ผลการคัดกรอง <del>-</del>

### ี รายงานความคืบหน้าการบันทึกข้อมูล(นร.05, ก.001 และ ก.002)วัน พุธ ที่ 29 พฤษภาคม 2562 ณ เวลา 22:40:01

ู จำนวนโรงเรียนที่ดำเนินการจัดทำแบบฟอร์ม นร.05 แล้ว 2 / 2 โรงเรียน ่ จำนวนโรงเรียนที่ดำเนินการจัดทำแบบฟอร์ม ก.001 แล้ว 1 / 2 โรงเรียน ่ จำนวนโรงเรียนที่ดำเนินการจัดทำแบบฟอร์ม ก.002 แล้ว 2 / 2 โรงเรียน

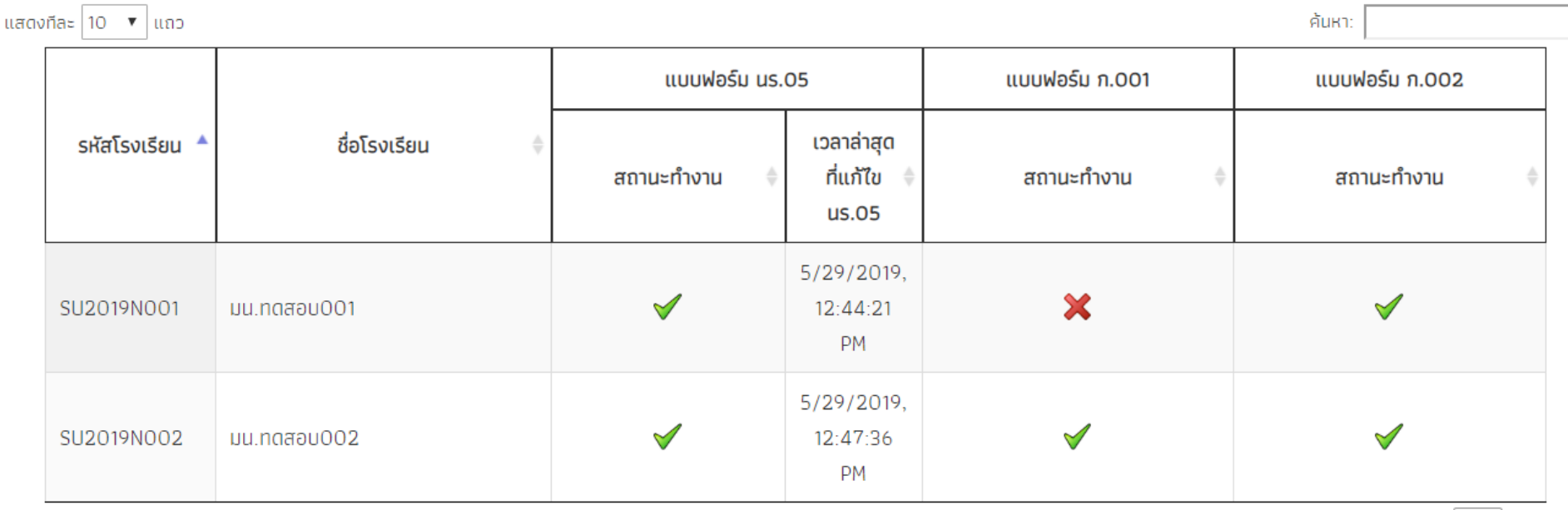

### ติดตามการรับจัดสรรเงินอุดหนุน

จัดการข้อมูล  $\overline{\phantom{a}}$ 

 $s$ ายงาน  $\sim$ 

### รายงานสถานะการโอนเงิน นักเรียนยากจนพิเศษ

ติดตามข้อมูล  $\star$ 

\*สถานะการโอน ณ วันที่ 19 มีนาคม 2562

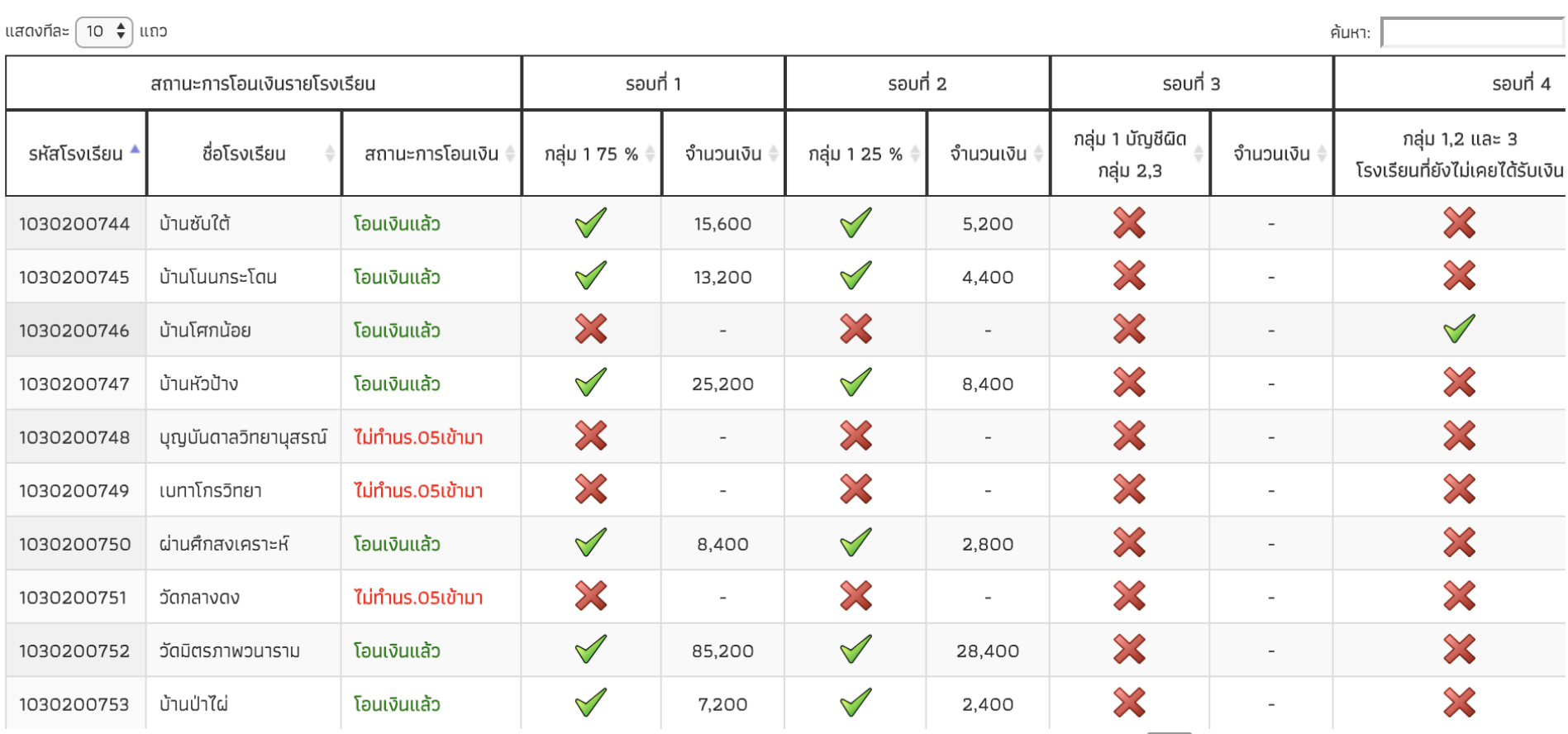

# **3. วิธีการใช้งานระบบปัจจัยพื้นฐาน นักเรียนยากจน**

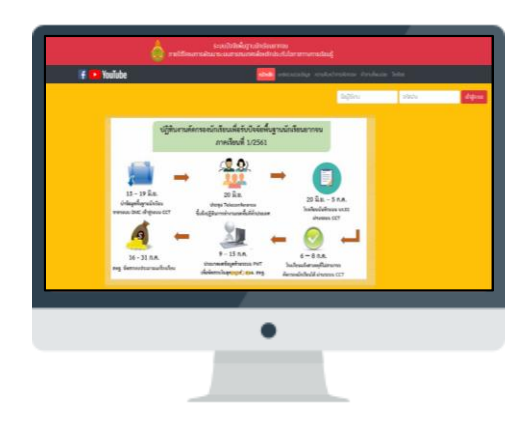

### **Website**

**cct.thaieduforall.org**

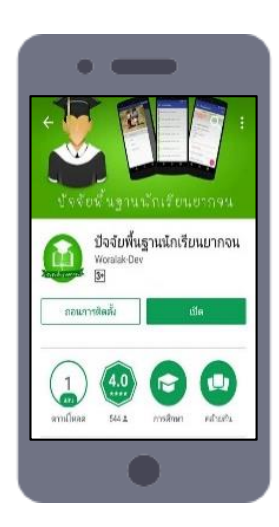

### **Application**

ระบบปฏิบัติการ iOS และ Android ค้นหาโดยใช้ชื่อ <u>ปัจจัยพื้นฐานนักเรียนยากจน</u>